## **Übersicht zu den linearen Gleichungssystemen**

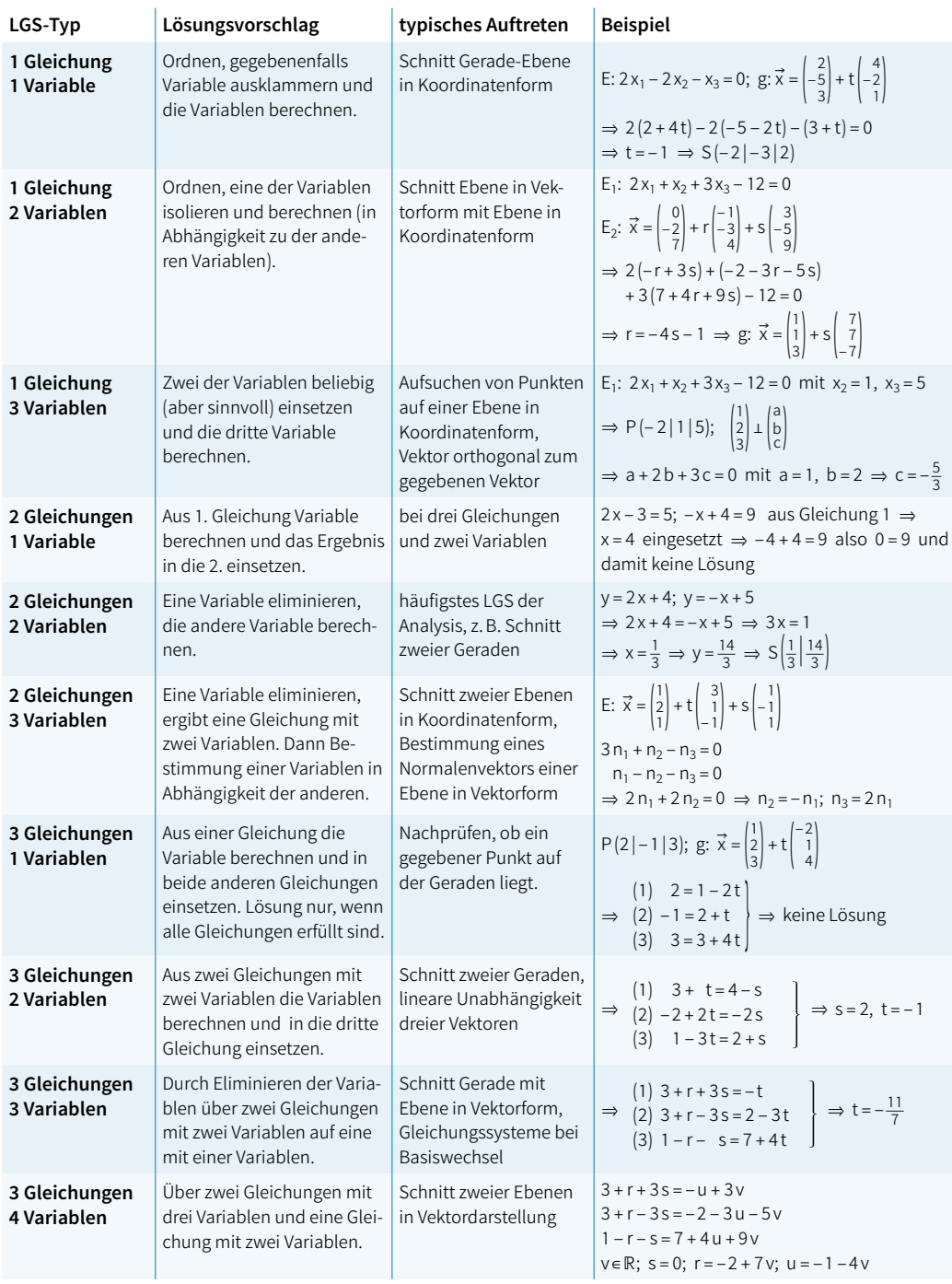

Tab. 6.1: Lineare Gleichungssysteme im Überblick